# RASPBERRY PI USER GROUP

INTRODUCTION TO LINUX AUGUST 16, 2014

# AGENDA

- Brief introduction to Linux
- Common command line operations
- How to connect from a laptop
- Connecting to a printer

#### WHAT IS LINUX?

- The Linux kernel is an operating system
	- Much like Windows or OS X
	- Initiated by Linus Torvalds
	- Free and open source
- A Linux distribution is a collection of software based around the kernel
	- Often offering a graphical user interface
	- Often packaged with GNU tools and libraries
	- Often distributed for a specific platform

### COMMON COMMAND LINE OPERATIONS

- Starting a shell
- Getting help
	- man
- Getting around
	- pwd
	- cd
	- General file structure
- Listing files and directories
	-
	- ls -a
	- ls -l
- Copy files
	- cp
- Renaming and moving files and directories
	- mv
- Create a new directory
	- mkdir
- Deleting files and directories
	- rm
	- rmdir
	- rm –f

#### COMMON COMMAND LINE OPERATIONS

- Creating links
- ln
- Searching files
	- grep
	- find
- Chaining
	-

#### • Redirection

- 
- >>
- $\cdot$  2>  $• 2 > 81$

- COMMON COMMAND LINE OPERATIONS
- File operations
	- cat
	- more
	- touch
	- nano
	-
- Restricted operations
	- sudo
- Execute in background
	- &
- View the process list
	- $\bullet$  ps.
	- ps –elf
- Control processes
	- kill
	- bg
	- fg

# COMMON COMMAND LINE OPERATIONS

- Networking
	- ifconfig
	- ifup
	- ifdown
	- ping
	- traceroute
- Software Installation
	- apt-get

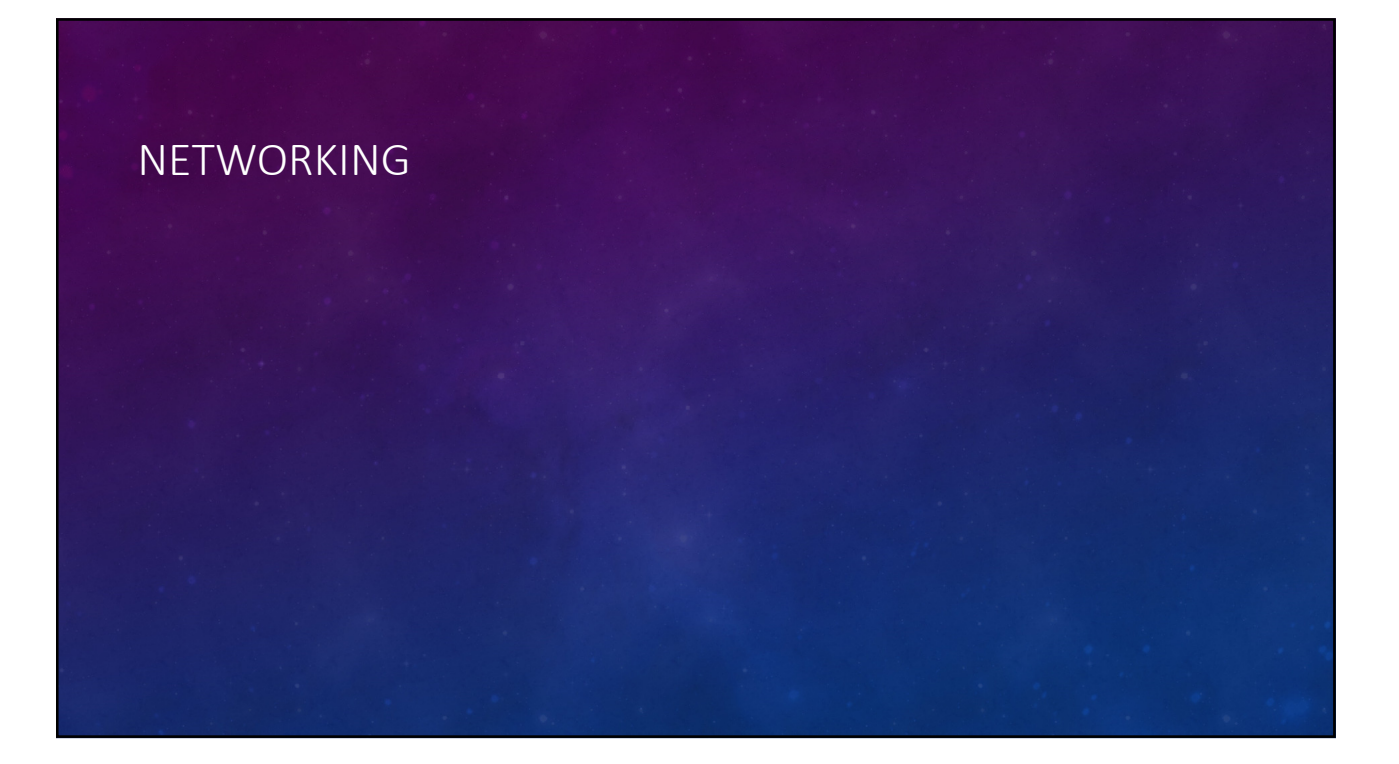

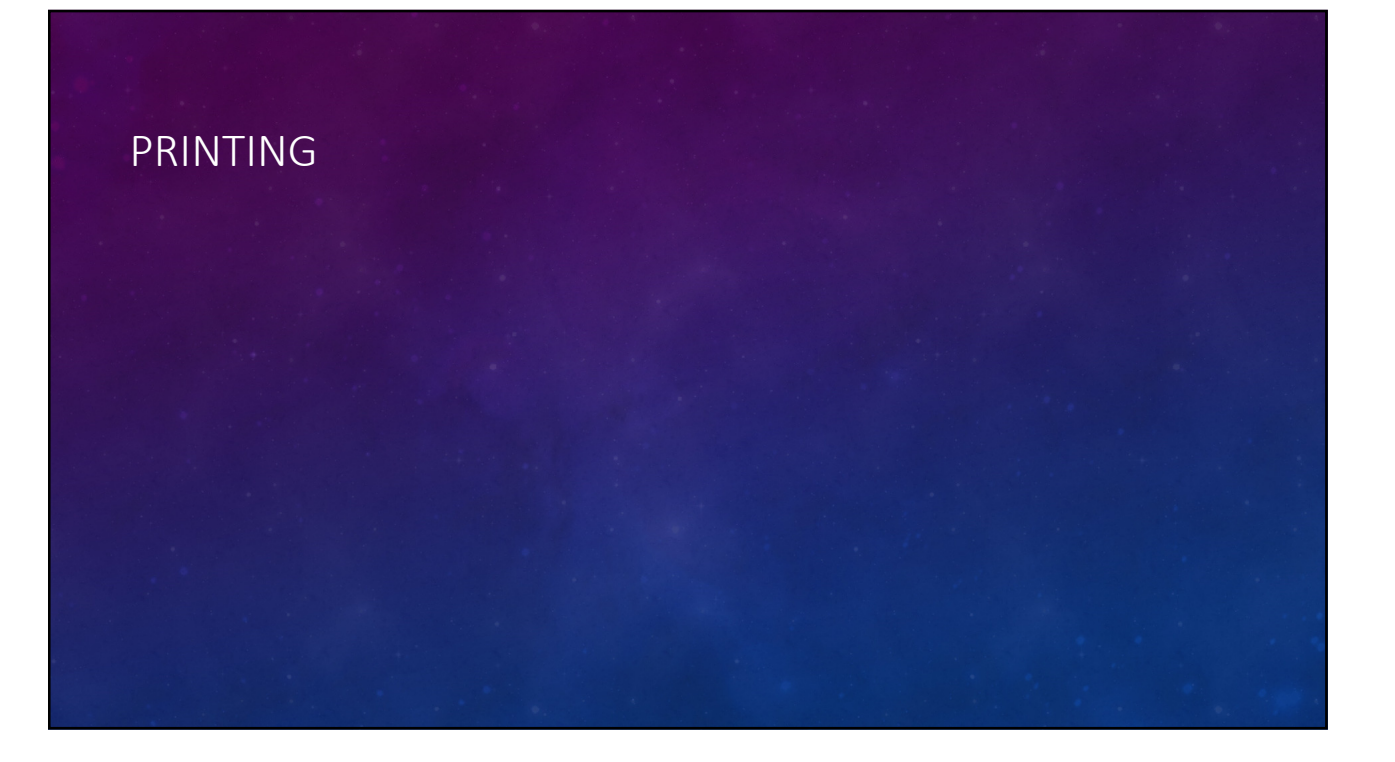